How Do I Logon to the Member Area?

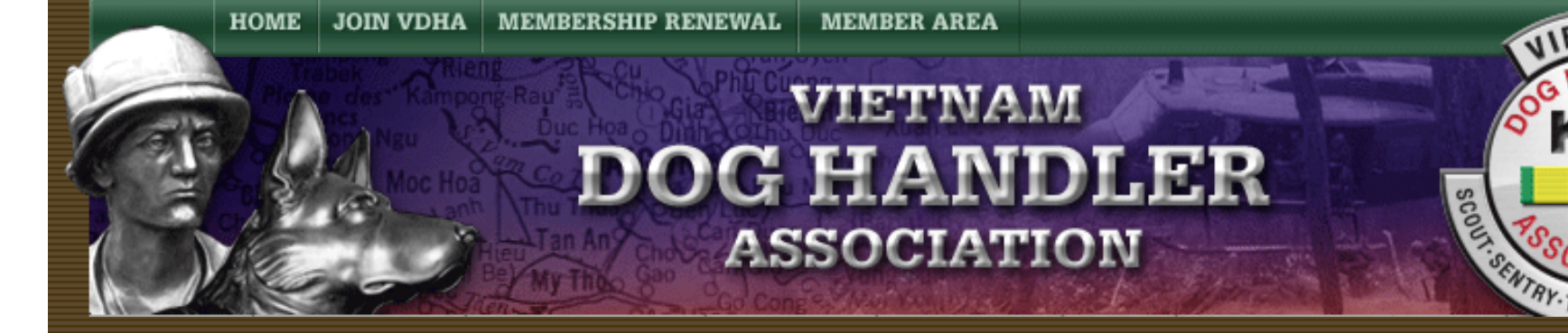

## **How Do I Login to the Member Area?**

VDHA Member Area Login Instructions

By Dave Broeker

Last Updated - 09/16/07

VDHA Member Login Instructions:

1. Select the Member Area in the upper right hand corner of the VDHA Home Page.

Member Login was developed so that VDHA members who are current in their yearly dues, could log in as themselves and update many facets of their VDHA profiles, as well as Access Restricted Areas of the website available only to Active members. You can view all issues of the Dogman since the First Issue, Read Articles and Stories, Access the NEW VDHA Message Board, add photos, and update all personal information, e-mail addresses, Unit Information, Dog Information, etc.

How Do I Logon to the Member Area?

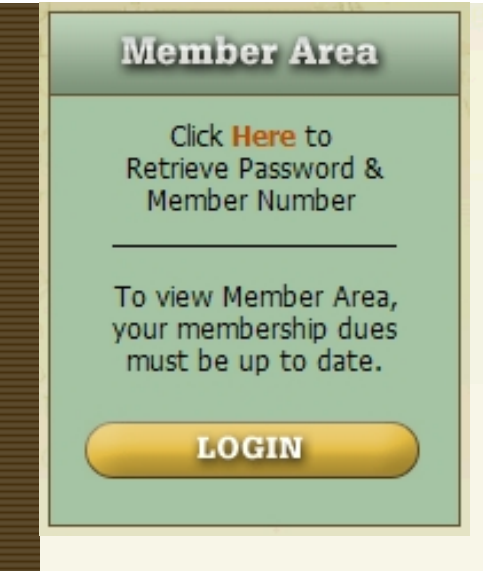

2. If you do not know your Password and Member Number, Click in the box on the word "HERE" to

**retrieve them.** 

3. After you Retrieve your Password and Member Number, Click on the word "LOGIN" and you will

be directed to this Login page:

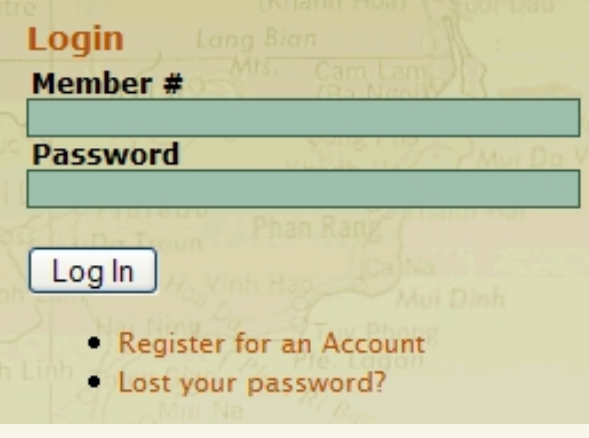

- 4. Enter your VDHA Member #
- 5. Enter your VDHA Password
- 6. Click on the white button labeled "Log In".
- 7. If you are successfully Logged In, you will be "Welcomed" by name, on the upper left corner of the page.

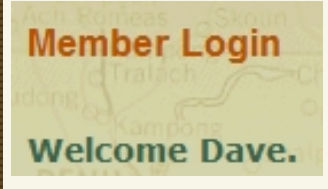

- 8. If you feel you meet all the requirements and have been denied entry to the Member Login
- Area, please contact the [Webmaster](mailto:dave@vdha.us) immediately!

Please update your personal information and Biography on the VDHA Website. It will help you to

feel more comfortable with the Website and you can always be assured that your information is up

to date, without having to request the changes from others. Additional options for you to select,

Area, simply select what you want to do, and you will be instructed step by step, how to

www.later as they are developed. Only you have successfully entered the Member Login

accomplish that task.

============================================

Thank you very much for taking the time and making the effort to use the Member Login. I'm sure we will all grow in size and knowledge about our K-9 Brothers, their Dogs, and the Units they served in. Remember, if you have any problems receiving a password, and gaining entry to your

Member Login, let me know right away!

**Dave Broeker** 

VDHA Webmaster

[Home](http://vdhaonline.newfangled.com/) | [Join VDHA](http://vdhaonline.newfangled.com/extranet/register.php) | [Membership Renewal](http://vdhaonline.newfangled.com/extranet/renewal.php) | [Contact Us](http://vdhaonline.newfangled.com/about/contact.php) | [Member Login](http://vdhaonline.newfangled.com/extranet/login.php)

© 2007 VDHA All Rights reserved

http://vdhaonline.newfangled.com/content4776.html (4 of 4) [9/17/2007 8:46:07 PM]